# **Silverlight Tutorial Step By Guide**

If you ally obsession such a referred **Silverlight Tutorial Step By Guide** books that will allow you worth, get the very best seller from us currently from several preferred authors. If you desire to droll books, lots of novels, tale, jokes, and more fictions collections are also launched, from best seller to one of the most current released.

You may not be perplexed to enjoy all book collections Silverlight Tutorial Step By Guide that we will definitely offer. It is not just about the costs. Its not quite what you infatuation currently. This Silverlight Tutorial Step By Guide, as one of the most in force sellers here will agreed be accompanied by the best options to review.

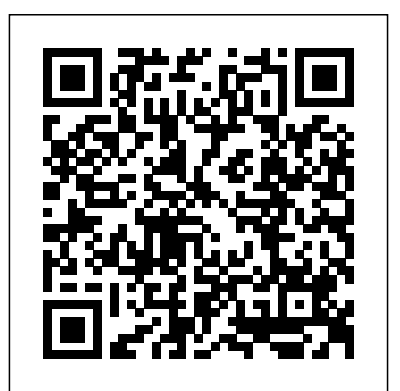

### Get Silverlight | Microsoft Silverlight

This section of the Silverlight Learning Guide addresses Silverlight v1.1, which offers a trimmed-down .NET Framework and the option to develop in Ruby or Python. ... This set of 16 tutorials from Microsoft provide a step-bystep introduction to development for Silverlight 1.1 Alpha. Silverlight - Getting Started - Tutorialspoint

Silverlight applications could be written in any .NET programming language. As such, any development tools which can be used with .NET languages can work with Silverlight, provided they can target the Silverlight CoreCLR for hosting the application, instead of the .NET Framework CLR. Microsoft has positioned Microsoft Expression Blend as a companion tool to Visual Studio for the design of ... *Amazon.com: Customer reviews: Microsoft Silverlight 4 Data ...* Microsoft Silverlight Tutorial pdf, Microsoft Silverlight Online free Tutorial with reference manuals and examples. Microsoft Silverlight Tutorial pdf, Microsoft Silverlight Online free Tutorial with reference manuals and examples. ... 7 Step guide to post your resume online;

## **Microsoft Silverlight Tutorial For Beginners - Learn ...**

Find helpful customer reviews and review ratings for Microsoft Silverlight 4 Data and Services Cookbook at Amazon.com. Read honest and unbiased product ... tutorial-oriented (step by step), end-to-end SL4 business application development book. ... This is a great step by step guide to data services with Silverlight 4 and there's some pretty ...

## Microsoft Silverlight

The second thing we need is the Silverlight content itself. This tutorial will focus on the .NET programming model for Silverlight. We will create a compiled Silverlight application containing a mixture of XAML, the mockup language we use to define Silverlight user interfaces, and .NET code written in C#. Create a Web-page Ebook | Schematic | Circuit | Diagram | Part | Workshop ... Everyone knows that reading Silverlight Tutorial Step By Step Guide Printable 2019 is effective, because we are able to get enough detailed information online in the Silverlight Tutorial Step By Step Guide Printable 2019 resources. **Silverlight 5 Tutorials - A Collection of Beginner Level ...** This set of 11 tutorials from Microsoft, plus a set of screencasts posted by developer evangelist Tim Sneath, provide a step-by-step introduction to development for Silverlight 1.0 Beta. You can see the list of Microsoft articles in its entirety on the Silverlight 1.0 Beta QuickStart page.

(Bear in mind that, since the software is pre-release ... SpellChecker: Getting Started (Silverlight & WPF) This article aims to provide basic overview of MVVM design pattern which is very popular amongst WPF/Silverlight application developers. This is a very basic practical tutorial and aims at providing a step by step guide to people who are new to MVVM.

**Step by step guide to MVVM | Pradeep Dhawan @ WPF** Computer programming tutorials, help and resources using Microsoft SilverLight framework covering the programming of Microsoft .NET based cross-platform and cross browser media experiences and rich interactive applications (RIAs) for the Web...free and online

**Step-by-Step Guide to Silverlight Shape Controls | Kunal ...** This video shows how to add spell checking to a TextBox or other UI control. A single line of code, calling on RadSpellCheck's static Check method is all it takes to add professional spell ...

### **Silverlight Learning Guide: v1.1 Alpha Tutorials**

Step-by-Step Guide to Silverlight Shape Controls Monday, September 13, 2010 In my previous post " Introduction to Shapes in Silverlight 4 " I introduced you with various types of Shapes available in Silverlight 4 and informed you that, I will post an article describing each one of them and here it is. *Microsoft Silverlight - Wikipedia*

The Official site of Microsoft Silverlight. Download and install the latest version Microsoft Silverlight plug in for your browser. All Microsoft Sites. Silverlight home page Prepare for Silverlight 5 end of support after October 2021. Learn more > Get Microsoft Silverlight ...

*A Beginner's Guide to Silverlight - CodeProject* Silverlight is a powerful development tool for creating engaging, interactive user experiences for Web and mobile applications. Silverlight is a free plug-in, powered by the .NET framework and compatible with multiple browsers, devices and operating systems, bringing a new level of interactivity wherever the Web works. ...

## **C# Silverlight RIA Services Authentication - Step By Step**

**...**

Steps to create the HelloWorld Silverlight Application: Open Visual Studio, click on File, New, Project, and select Silverlight in the Project Type and select Silverlight Application in the template. Enter HelloWorld in the Name and Solu- tion field and click ok. Select automatically generate a test page to host Silverlight and click ok. Silverlight Learning Guide: v1.0 Release Candidate **Tutorials** During the previous releases of Silverlight 5, I have published many articles on it. Here in this post, I am clubbing all of them so that, it will help you to find them in a single page as a great resource to start with Silverlight 5. Here is a collection of Silverlight 5 Tutorials that you may want to read while working with the Silverlight 5. **Silverlight - Environment Setup - Tutorialspoint** Step 1 − Once Silverlight is downloaded, run the

installer. The following dialog box will be displayed. Step 2 − Click the Install button and it will start the installation process. Step 3 − Once Sivelight is installed successfully, you will see the following dialog box.

Silverlight Framework programming tutorials / training ... Does anyone have (or could you write one) a step-by-step guide for total dummies to implementing Silverlight with RIA Services Authentication? It can be totally basic, I just need to be able to define two users (an admin and a guest) and have the site only be accessible to these two accounts. Help greatly appreciated.

Vidé o réalisé e grâ ce au soutien de la communauté sur http://tipeee.com/bill-silverlight et

Download MVVMDemo.zip - 28.44 KB Download MVVMDemoCode.zip - 75.62 KB MVVM is the short form for Model-View-ViewModel pattern widely used in WPF/Silverlight programming. This design pattern was introduced by John Gossman primarily for segregation and easy testability of View, ViewModel and Model. Let me first explain the three parts of MVVM: Model Model as we…

Silverlight Tutorial Step By Guide

http://utip.io/billsilverlight Les Raccourcis Essentiels de Planet...

WPF/Silverlight: Step By Step Guide to MVVM - **CodeProject** Silverlight Tutorial Step By Guide